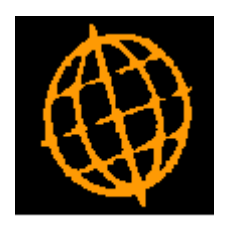

# **Global 3000 Service Pack Note**

## **Debtors Ledger - Collate PDF Format Statements**

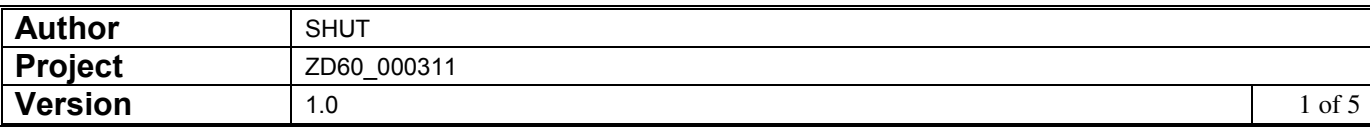

### **INTRODUCTION**

This service pack provides the ability to collate customer statements (for an entire run) printed in PDF format into a single PDF file.

The changes are:

A new system parameter labelled 'Collate PDF format statements into a single file when printing' has been introduced. When set PDF format statements (for the entire statement run) will be collated into a single file.

The following limitations should be noted:

- Statements for customers configured to receive them via email are not collated.
- Only documents generated in the same statement run are collated.
- The name of the PDF format file containing collated statements is always set to "Collated\_statements\_ddmmyyyy" where ddmmyyyy is the date of the statement run.

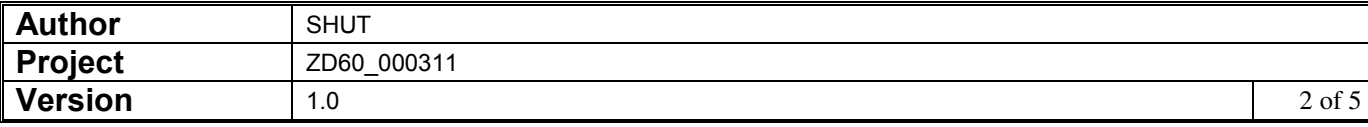

### **System Maintenance, DL, Statement Print Options, Statement Options – PDF/Email**

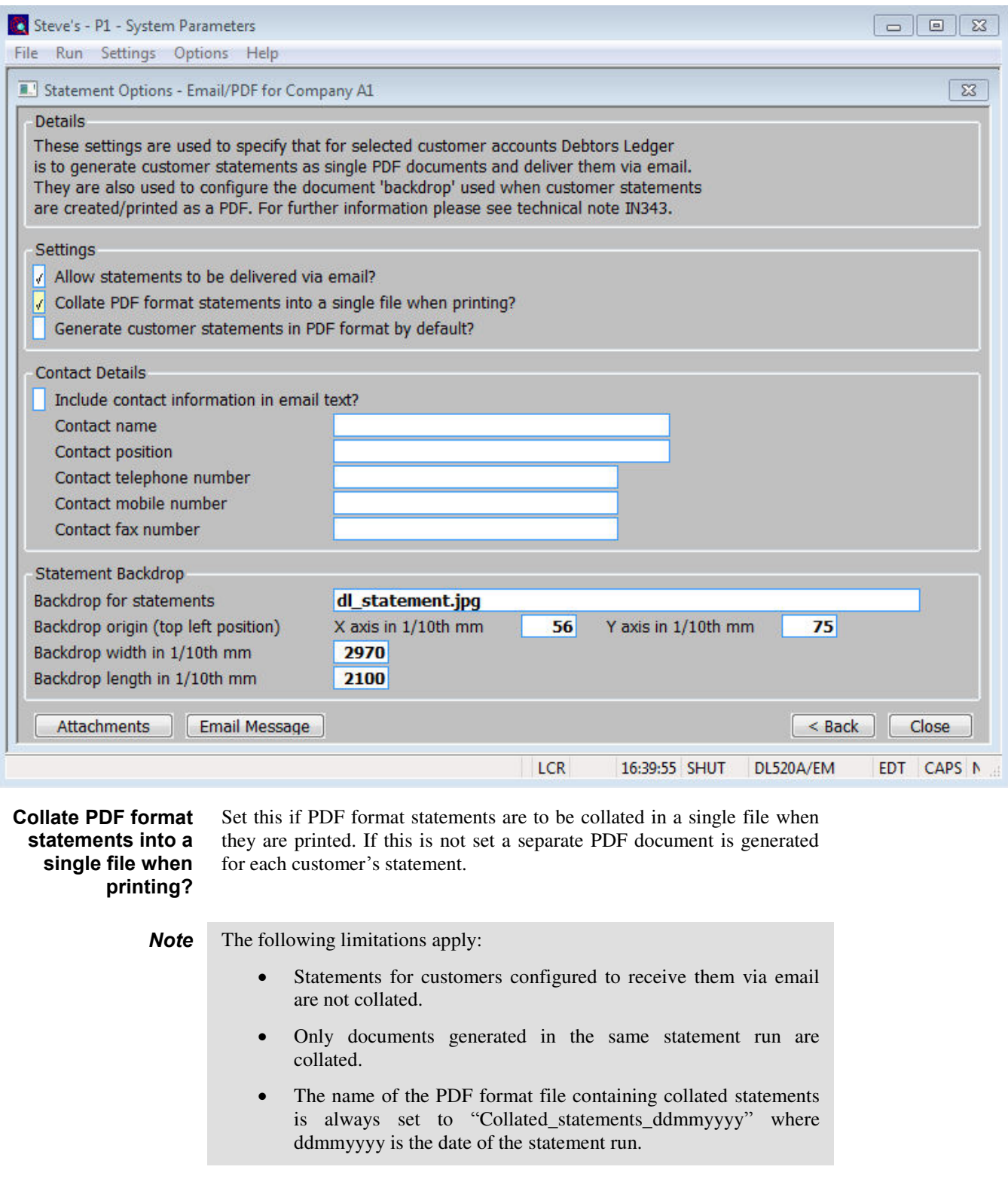

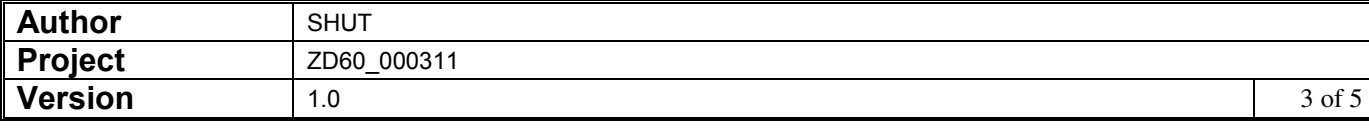

#### **PROGRAM CHANGES**

**Please Note: The remainder of this document is for the use of Software Developers Only. All other readers should stop here.** 

### **D3XPPR PROGRAM CHANGES**

```
1. Add a new variable in the LOCAL SECTION of the DATA DIVISION as follows.
     77 Z-PAGE PIC 9(4) COMP * Page count (per Statement)<br>VALUE 0
                                                                      *GX18880
  2. Replace the use of $PGNO with Z-PAGE.
  3. Update the code in D3X%OPEN so that that the Initialisation of variables is 
     moved to a section named IV-INIT-VARIABLES (see below).
       *GX18880 MOVE 0 TO Z-LCNT W-WRK4 T2BAL1 T2BAL3 
\starPERFORM IV-INIT-VARIABLES *GX18880
\star * Calculate record lengths. 
  4. Insert<br>PERFORM PT-PAGE-THROW
                                  * Increment page number. *GX18880
     before each of the following:
        a. PRINT H1 NEWPAGE BACKDROP BK
        b. PRINT D1 NEWPAGE 
        c. PRINT D2 NEWPAGE
        d. PRINT C1 NEWPAGE
  5. Add the following at the end of the source immediately before ENDFRAME.
     * 
     * GX18880 - Start 
     * 
     PAGE "D3X%INIT-VAR" 
     ******************* 
     ENTRY D3X%INIT-VAR 
     ******************* 
     \star * Init variables. 
     \star PERFORM IV-INIT-VARIABLES 
     EXIT 
     PAGE "IV-INIT-VARIABLES" 
     ************************* 
     SECTION IV-INIT-VARIABLES 
     ************************* 
     \star * Init variables. 
     \star MOVE 0 TO Z-LCNT W-WRK4 T2BAL1 T2BAL3
     \star MOVE 0 TO Z-PAGE * Init Page No. *GX18880
     EXIT 
     PAGE "PT-PAGE-THROW" 
     ********************* 
     SECTION PT-PAGE-THROW
```
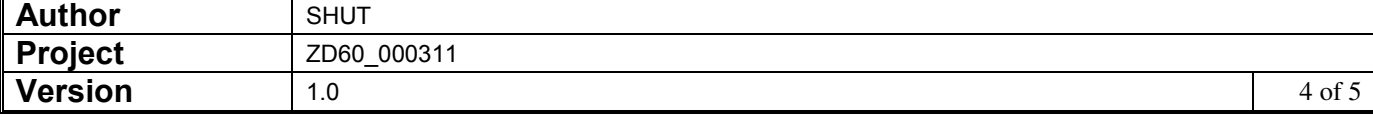

```
********************* 
         * 
         * Increment page number (must be performed before each new page 
         * not after it). 
         * 
         ADD 1 TO Z-PAGE 
         ON OVERFLOW 
         OR Z-PAGE > 9999 
          MOVE 1 TO Z-PAGE 
        END 
EXIT 
* 
* GX18880 - Finish 
*
```
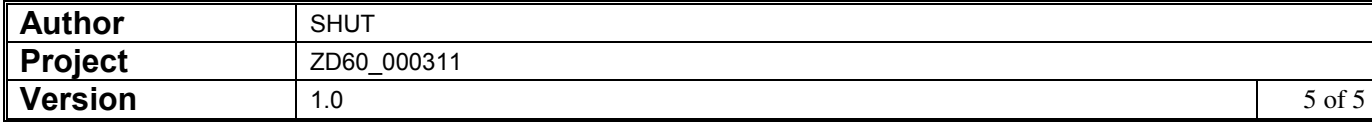